Espace pédagogique de l'académie de Poitiers > Physique - Chimie > S'informer > CRES - CRDT - Laboratoire - Sécurité > C.R.E.S > Matériels et produits fabriqués par le CRES > Expériences en Physique et Chimie > **Mécanique** 

[https://ww2.ac-poitiers.fr/sc\\_phys/spip.php?article857](https://ww2.ac-poitiers.fr/sc_phys/spip.php?article857) - Auteur : C.R.E.S.

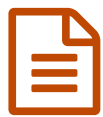

PARABOLE : étude du saut parabolique

*Descriptif :*

Maquette proposée par le CRES permettant l'étude du saut parabolique.

*Sommaire :*

- Liste du matériel
- Expérience

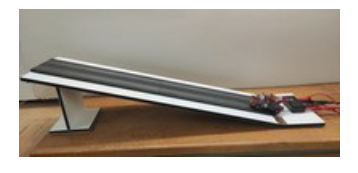

Le module PARABOLE permet l'étude de la chute parabolique d'une voiture (miniature).

Il est constitué d'un rail de 68 cm de long équipé d'un bouton poussoir permettant de lancer la voiture.

Le dispositif est alimenté par un générateur de tension variable comprise entre 3 V et 12 V (non fourni).

L'inclinaison du rail et la vitesse de projection peuvent être modifiées afin de faire varier les différents paramètres du saut.

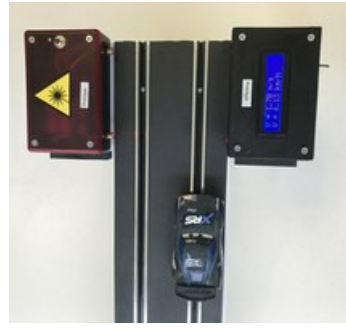

Le module PARABOLE peut également être équipé du module [RAPIDO-Lasers](https://ww2.ac-poitiers.fr/sc_phys/spip.php?article855) qui permet de mesurer la vitesse en sortie de rail. Il est constitué de deux boîtiers :

- un boîtier émetteur constitué de deux lasers (diode laser 1 mW) ,
- un boîtier récepteur Arduino avec affichage indiquant la vitesse en m/s et en km/h.

## Liste du matériel

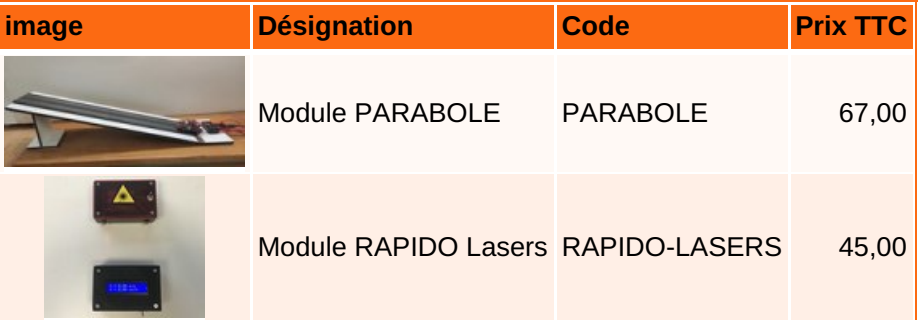

## **Expérience**

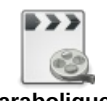

## **Vidéo du saut parabolique** [\(MPEG4](https://ww2.ac-poitiers.fr/sc_phys/sites/sc_phys/IMG/mp4/parabole_hook_240_ips.mp4.mp4) de 2.3 Mo)

La réalisation de la vidéo c'est faite en mode ralenti à 240 images par seconde disponible sur la plupart des smartphones modernes. Cette technique permet d'obtenir un grand nombre d'images par seconde et de garder la netteté qui assure un pointage facile. Le format de la vidéo obtenue devra être modifié en fonction du programme de pointage utilisé. Les convertisseurs en ligne comme « convertio » font l'affaire.

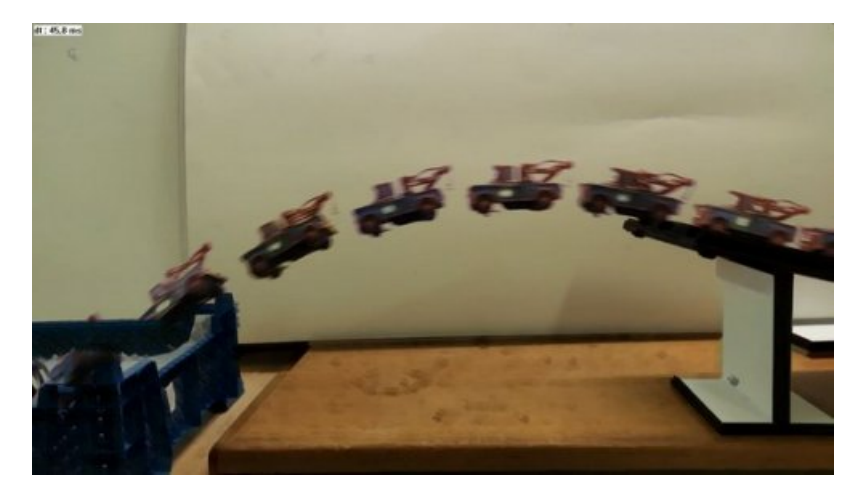

L'utilisation du programme de pointage disponible dans l'atelier scientifique de la société Jeulin donne les résultats suivants :

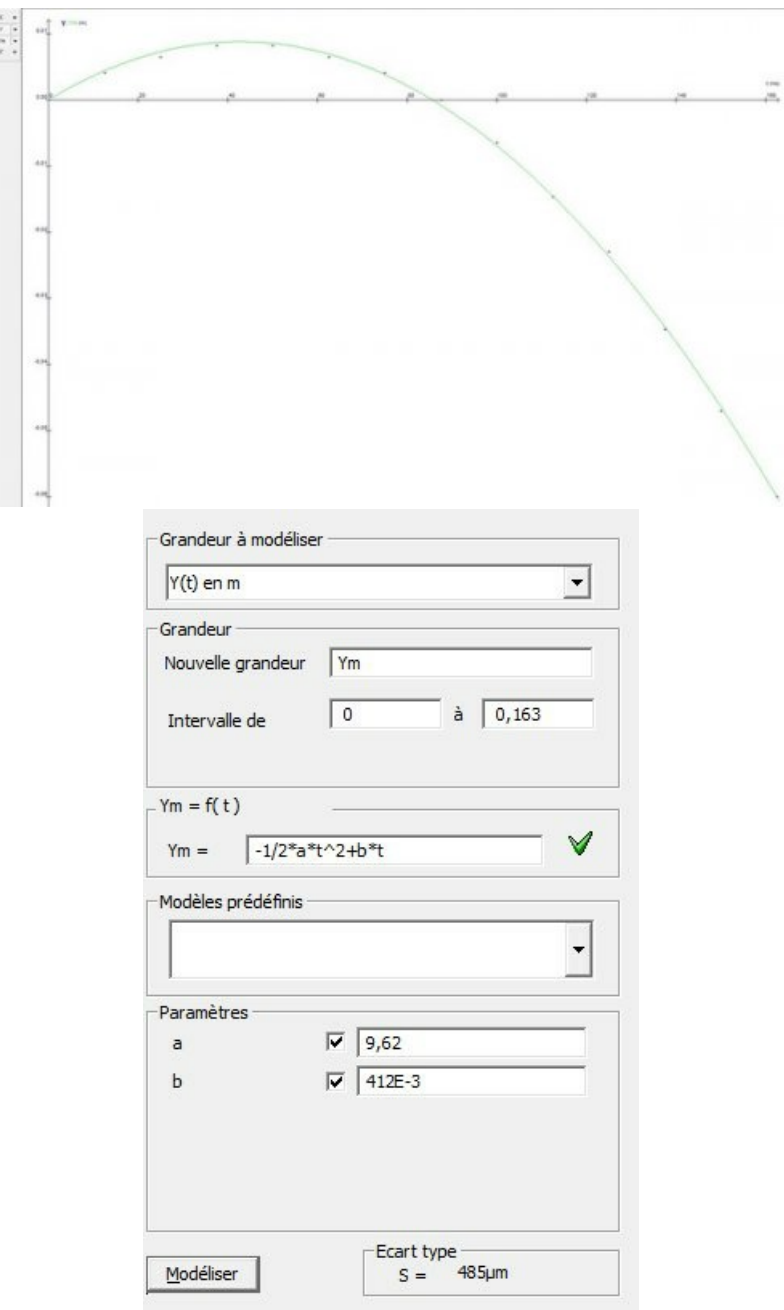

Ces résultats sont en accord avec les mesures de vitesse faites en sortie de rail avec le module RAPIDO-Lasers qui

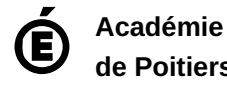

**de Poitiers** Avertissement : ce document est la reprise au format pdf d'un article proposé sur l'espace pédagogique de l'académie de Poitiers.

Il ne peut en aucun cas être proposé au téléchargement ou à la consultation depuis un autre site.